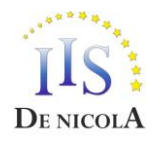

**ISTITUTO D'ISTRUZIONE SUPERIORE STATALE** *"ENRICO DE NICOLA" Settore economico: Amministrazione, Finanza e Marketing - Turismo Settore Tecnologico: Costruzioni, Ambiente e Territorio Settore Professionale: Servizi Socio Sanitari - Servizi per l'Agricoltura e per lo Sviluppo Rurale*

11.40

## PROGRAMMA SVOLTO

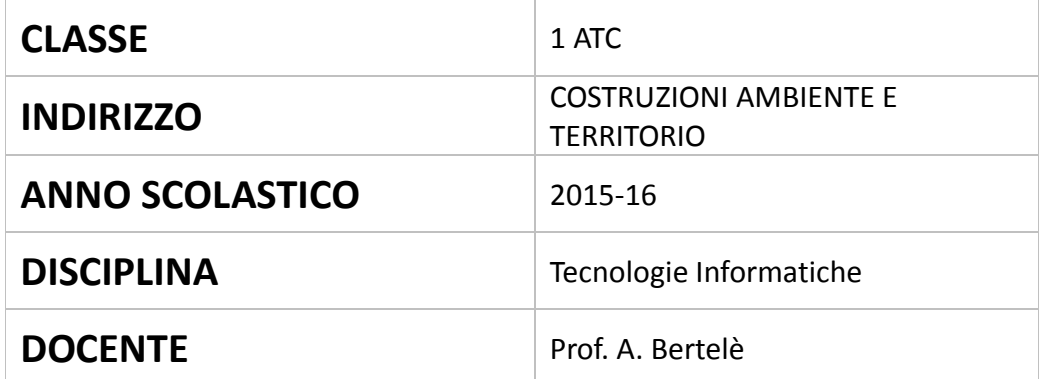

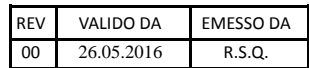

## **PROGRAMMA SVOLTO NELLA CLASSE 1ATC**

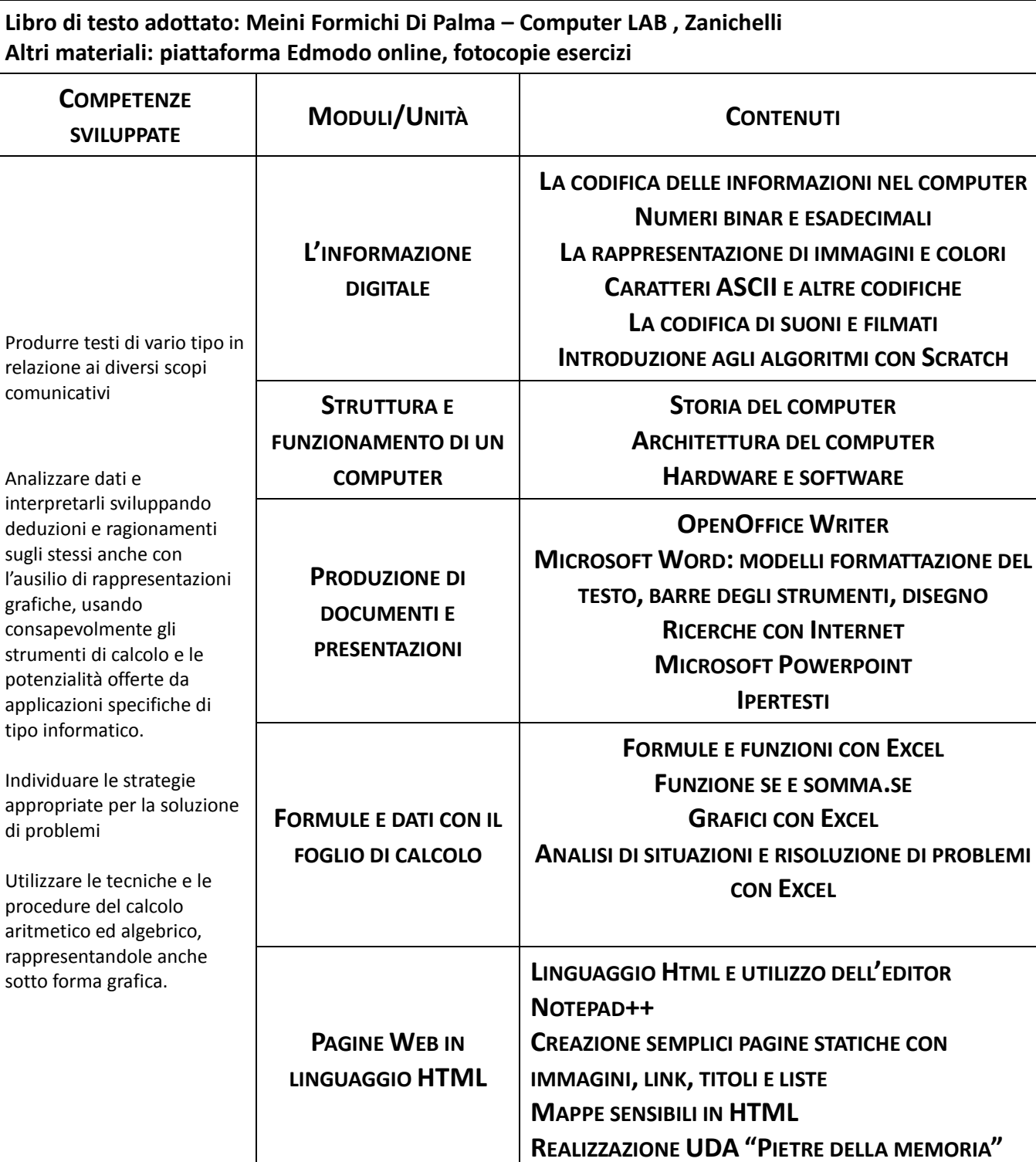

Il/La Docente **Ilice i rappresentanti degli studenti** 

Piove di Sacco, \_\_\_\_\_\_\_\_\_\_\_\_\_\_\_\_\_\_\_\_\_\_\_\_\_\_\_\_

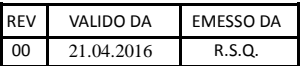